## **Logische Operatoren**

Bei der Bedingung einer if- oder einer if-else-Struktur können mehrere Vergleiche miteinander verknüpft werden:

- Die **und**-Verknüpfung (in JavaScript **&&**) dient dazu, zwei Vergleiche zu kombinieren, die beide erfüllt sein müssen, damit die Bedingung erfüllt ist.
- Bei der **oder**-Verknüpfung (in JavaScript **||**) muss nur ein Vergleich erfüllt sein, damit die Bedingung erfüllt ist.

Unter Verwendung von runden Klammern können und- sowie oder-Verknüfungen verschachtelt werden, sodass sich komplexe Bedingungen definieren lassen.

## **Aufgabe 1**

Angenommen, es gilt **x = 3** und **y = 7**. Welche der folgenden Bedingungen sind wahr (true) und welche sind falsch (false)? Kreuze an.

\n
$$
f(\mathbf{x} >= 4) \& (y < 12)
$$
\n

\n\n
$$
((x >= 4) \mid | (y < 12))
$$
\n

\n\n
$$
((x >= 3) \& (y > 7) \& (x < 12))
$$
\n

\n\n
$$
(((x >= 2) \& (y <= 23)) \mid | (x == 4))
$$
\n

\n\n
$$
(((x >= 2) \mid | (y <= 23)) \mid | (x == 4))
$$
\n

\n\n
$$
(((x >= 0) \& (x <= 10)) \mid | ((y >= 0) \& (y < 10)))
$$
\n

\n\n
$$
((x >= y) \mid | (x < y - 2))
$$
\n

\n\n
$$
((x == 2) \mid | (x != 3) \mid | (y != 8))
$$
\n

## **Aufgabe 2**

Nutze den folgenden Quellcode, um deine Ergebnisse der Aufgabe zuvor zu überprüfen:

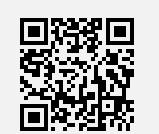

[www.taralino.de/view/MCJ7B3PK](https://www.taralino.de/view/MCJ7B3PK)  $\leftarrow$ 

## **Aufgabe 3**

Die folgenden Bedingungen sind unnötig kompliziert. Versuche, die Bedingungen zu vereinfachen. Hinweis: Alle Variablen sind vom Datentyp Zahl.

 $((a \ge 12) || (a > 4))$  $((a \ge 12) \& (a \ge 4))$  $((t > = 12) 88 (v == t) 88 (v > = 7))$  $(((i \ge 4) \& (j \ge 6)) || (j \ge 2))$  $((x == y) & 88 & (x > y + 1))$  $((b > 0) & 8 & (b * b > 9))$ 

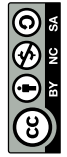